Учреждение образования «Гомельский государственный технический университет имени П.О.Сухого»

> **УТВЕРЖДАЮ** Проректор по научной работе ГГТУ им. П.О.Сухого

\_\_\_\_\_\_\_\_\_\_\_\_\_\_\_\_ А.А. Бойко

04.07.2019

Регистрационный № УД-маг-76/уч.

# **ПРОГРАММНЫЕ ИННОВАЦИОННЫЕ ПЛАТФОРМЫ ИНФОРМАЦИОННЫХ СИСТЕМ**

Учебная программа учреждения высшего образования (II ступень) по учебной дисциплине для специальности 1-39 80 03 «Электронные системы и технологии»

Учебная программа составлена на основе учебных планов I 39-2-03/уч от 03.04.2019; I 39-2-11/уч от 03.04.2019 специальности 1-39 80 03 «Электронные системы и технологии».

## **СОСТАВИТЕЛИ:**

А.В. Ковалев, доцент кафедры «Промышленная электроника» учреждения образования «Гомельский государственный технический университет имени П.О.Сухого», к.т.н.

А.В. Сахарук, ст. преподаватель кафедры «Промышленная электроника» учреждения образования «Гомельский государственный технический университет имени П.О.Сухого».

## **РЕЦЕНЗЕНТЫ:**

П.Н. Анисим, ведущий инженер по электронной технике СООО «Гомельский приборостроительный завод»;

К.С. Курочка, зав. кафедрой «Информационные технологии» учреждения образования «Гомельский государственный технический университет им. П.О. Сухого», к.т.н., доцент.

#### РЕКОМЕНДОВАНА К УТВЕРЖДЕНИЮ:

Кафедрой «Промышленная электроника» учреждения образования «Гомельский государственный технический университет им. П. О. Сухого» (протокол № 9 от 17.05.2019);

Научно-методическим советом факультета автоматизированных и информационных систем учреждения образования «Гомельский государственный технический университет имени П.О. Сухого»

(протокол № 10 от 03.06.2019);

Научно-методическим советом учреждения образования «Гомельский государственный технический университет имени П.О. Сухого» (протокол № 6 от 26.06.2019).

#### Введение

Изучение учебной дисциплины «Программные инновационные платформы информационных систем» осуществляется в соответствии с требованиями к формированию компетенций магистра. Содержание дисциплины ориентировано на формирование умений и навыков научно-педагогической и научноисследовательской работы.

Цели и задачи учебной дисциплины

Цель учебной дисциплины - приобретение навыков применения инновационных технологий в области формирования программных платформ для автоматизации и управления технологическими процессами и производствами, проведения научных исследований.

Основные задачи дисциплины:

- изучение инновационных подходов к проектированию, модернизации и созданию программного обеспечения систем управления технологическими объектами:

- изучение основных подходов при создании элементов программного обеспечения встраиваемых систем;

- получение навыков реализации программных платформ для решения поставленных задач в области автоматизации технологических процессов.

В результате освоения содержания учебной дисциплины «Программные инновационные платформы информационных систем» студент должен:

#### знать:

- типы и виды производства;

- пути повышения производительности и эффективности производства;

- основные компоненты систем автоматизации и программные комплексы для реализации поставленных задач автоматизации;

- современные методы и средства создания программного обеспечения систем управления;

- специализированные библиотеки разработчика программного обеспечения;

- основные приемы и подходы к созданию сложных программных комплексов:

#### уметь:

- применять на практике методологию объектно-ориентированного программирования:

- создавать программное обеспечение систем управления под операционные системы семейства Windows и Linux;

- использовать достижения науки и передовых технологий в области автоматизации технологических процессов и производств;

приобрести навыки:

- применения инновационных технологий в области автоматизации и создания программных платформ управления технологическими процессами и производствами.

Освоение учебной дисциплины «Программные инновационные платформы информационных систем» должно обеспечить формирование у магистрантов следующих компетенций:

УК-1 Быть способным применять методы научного познания (анализ, сопоставление, систематизация, абстрагирование, моделирование, проверка достоверности данных, принятие решений и др.) в самостоятельной исследовательской деятельности, генерировать и реализовывать инновационные идеи;

УК-2 Уметь выявлять и обобщать перспективные направления науки и техники, формировать технические заключения при проектировании и производстве электронных систем;

УК-6 Обладать навыками использования современных информационных технологий для решения научно-исследовательских и инновационных задач;

УПК-1 Уметь использовать системный подход к принятию решений в области управления различными проектами и рисками, а также разрабатывать методы и пути оптимизации этих решений;

УПК-2 Разрабатывать и применять наукоемкие технологии проектирования и производства электронных систем;

УПК-4 Разрабатывать и применять методы, алгоритмы и средства для решения задач проектирования технических систем;

СК-3 Уметь решать научно-технические задачи с применением комплекса аналитических инструментов;

СК-4 Использовать современные языки программирования для разработки алгоритмов решения профессиональных задач;

СК-5 Использовать интеллектуальные методы и средства получения. хранения и обработки больших объемов данных с использованием современных инфокоммуникационных технологий;

СК-13 Разрабатывать и внедрять автоматизированные производственные системы и комплексы инновационного производства:

 $CK-14$ Разрабатывать  $\mathbf{M}$ внедрять адаптивные информационноизмерительные системы технологического оборудования.

Место учебной дисциплины в системе подготовки специалистов, связи с другими учебными дисциплинами

Учебная дисциплина «Программные инновационные платформы информационных систем» входит в состав компонента учреждения высшего образования учебных планов I 39-2-03/уч от 03.04.2019 и I 39-2-11/уч от 03.04.2019 специальности 1-39 80 03 «Электронные системы и технологии».

Изучение дисциплины «Программные инновационные платформы информационных систем» наиболее тесно связано с материалом дисциплин «Автоматизированные производственные системы и комплексы», «Моделирование и оптимальное проектирование технических систем», «Автоматизация гидрометеорологических и экологических измерений и интегрированное управление трансграничными водными ресурсами», «Проектирование систем автоматизации и управления» учебного плана специальности II ступени высшего образования 1-39 80 03 «Электронные системы и технологии».

Знания, умения и навыки, полученные при изучении дисциплины «Программные инновационные платформы информационных систем», будут полезны при изучении дисциплин модуля «Автоматизированные технологические системы» учебного плана специальности 1-39 80 03 «Электронные системы и технологии» II ступени высшего образования, а также при подготовке магистерской диссертации.

Программа дисциплины «Программные инновационные платформы информационных систем» рассчитана на общий объем 336 часов. Аудиторных часов по дневной форме получения образования – 134, по заочной – 38.

Трудоемкость учебной дисциплины в зачетных единицах – 9. Итоговый контроль знаний по дисциплине проводится в форме экзамена.

Форма получения высшего образования: дневная, заочная.

Распределение аудиторного времени по видам занятий, курсам и семестрам:

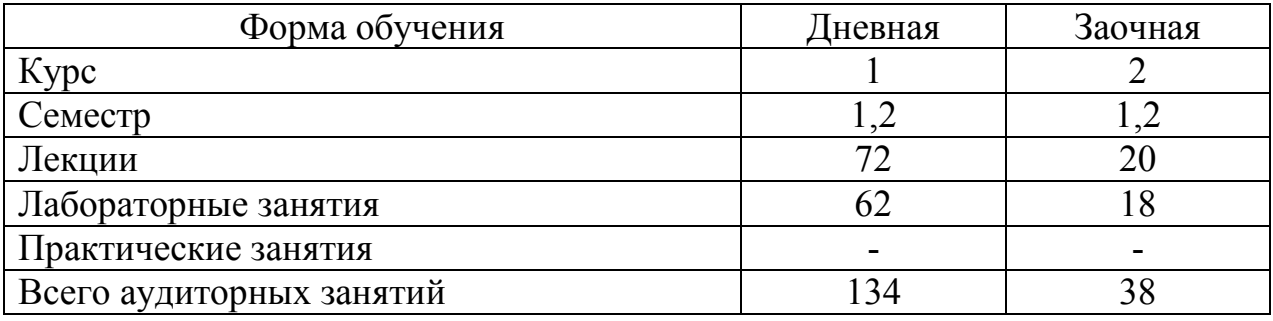

Формы текущей аттестации по учебной дисциплине:

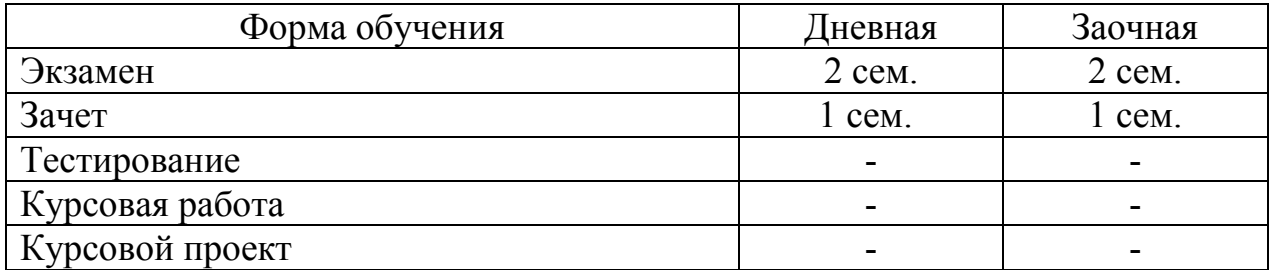

#### СОДЕРЖАНИЕ УЧЕБНОГО МАТЕРИАЛА

Раздел 1. Основные понятия инновационной деятельности.

Тема 1.1. Инновации в информационных технологиях.

Определение инновационной деятельности. Цели и задачи. Основные подходы и реализация инноваций в информационных технологиях.

Тема 1.2. Программные инновационные платформы.

Определение программных инновационных платформ. Цели и задачи. Основные подходы и реализация программных инновационных решений.

Раздел 2. Интегрированная среда разработки Qt Creator. Особенности языков С++, C#

Тема 2.1. Предмет дисциплины и ее задачи

Структура, содержание дисциплины, ее связь с другими дисциплинами учебного плана. Роль объектно-ориентированного программирования, проектирования и анализа при создании систем управления.

Тема 2.2. Компиляторы gcc, g++

Работа с консольными приложениями. Создание нового проекта. Добавление к проекту файлов с исходным кодом. Компиляция, компоновка и выполнение проекта. Конфигурация проекта.

Тема 2.3. Особенности и синтаксис языков программирования

Комментарии. Сокрытие имен и унарная операция привязки. Операции new и delete для работы с динамической памятью. Особенности создания многомерных динамических массивов. Тип данных «ссылки»: псевдонимы имен и передача ссылок в функции в качестве аргументов. Ввод/вывод потоками.

Раздел 3. Введение в ООП , понятие класса и объекта. Классы, дополнительные возможности методов классов

Тема 3.1. Основные принципы объектно-ориентированного программирования

Класс. Объект. Инкапсуляция. Внешние и внутренние проявления класса, абстрагирование. Ограничение доступа. Модульность. Иерархия классов и наследование. Полиморфизм, достоинства и недостатки объектно- ориентированного программирования.

Тема 3.2. Основной элемент ООП – класс. Основные компоненты, объекты

Характеристика элементов данных класса. Характеристика элементовфункций класса. Операция привязки. Встроенные функции. Полное имя компонентов класса. Указатель "this". Методы-конструкторы объектов. Конструктор копирования.

Тема 3.3. Методы класса, способы применения, особенности

Дружественные (friend) функции класса. Способы передачи аргументов в функции-друзья класса. Методы const, не изменяющие объекты класса. Статические методы и данные. Особенности работы со статическими элементами класса.

Раздел 4. Наследование. Виртуальные функции. Переопределение операций

Тема 4.1. Правила и принципы наследования. Производные и базовые классы

Правила наследования. Управление уровнем доступа к элементам класса. Множественное наследование. Последовательность создания и уничтожения подобъектов. Инициализация объектов при наследовании. Указатели на базовый и производные классы. Виртуальный базовый класс. Конструктор во множественном наследовании.

Тема 4.2. Виртуальные функции. Позднее связывание

Механизм переопределения метода класса (позднее связывание). Виртуальные методы. Виртуальные деструкторы.

Тема 4.3. Переопределение операций

Общие положения и определения. Перезагрузка методами и функциямидрузьями.

Раздел 5. Разработка графического интерфейса

Тема 5.1. Особенности построения графического интерфейса с использованием библиотек Qt

Базовые классы Qjbect и QWidget. Система сигналов и слотов. Наследование от QWidget. Создание собственных компонентов на основе базовых классов.

Тема 5.2. Стандартные библиотеки и проектирование основных интерфейсов приложения

Преимущества использования стандартных библиотек. Иерархия классов стандартных библиотек. Описание классов. Понятие объекта приложения.

Тема 5.3. Аппаратно-независимая графика, файловая система и ресурсы приложения

Основные принципы работы и эффективное использование файловой системы. Сохранение и восстановление состояния объектов. Применение методов классов стандартных библиотек. Оптимизация вывода графики на экран.

Тема 5.4. Потоковая многозадачность

Многозадачность, основанная на процессах и потоках. Потоки стандартных библиотек. Интерфейсные и рабочие потоки приложения. Создание, запуск, остановка и возобновление выполнения потоков. Организация управления приоритетами потоков. Синхронизация потоков.

Тема 5.5. Приложение, основанное на диалоге

Мастера проектов. Создание шаблона приложения. Главный класс приложения. Класс диалоговой панели.

Тема 5.6. Диалоговые панели

Мастера проектов. Модальная диалоговая панель. Диалоговая панель главное окно приложения. Немодальная диалоговая панель.

Раздел 6. Поддержка баз данных

Тема 6.1. Доступ к данным БД

Поддержка СУБД: Oracle, Microsoft SQL Server, Sybase Adaptive Server, IBM DB2, PostgreSQL, MySQL и ODBC-совместимые базы данных.

Тема 6.2. Поддержка баз данных в стандартных библиотеках

Классы для работы с базами данных. Ошибки при операциях с базами данных. Создание приложения, работающего с базой данных.

Тема 6.3. Использование языка SQL в библиотеке Qt

Слой драйверов: QSqlDriver, QSqlDriverCreator, QSqlDriverCreatorBase, QSqlDriverPlugin и QSqlResult.

Слой SQL API: QSqlDatabase, QSqlQuery, QSqlError, QSqlField, QSqlIndex и QsqlRecord

Раздел 7. Понятие о ядре Linux

Тема 7.1. История систем Unix и Linux

История создания систем на базе Unix и Linux. Обзор операционных систем и ядер. Отличие ядра Linux от классических ядер Unix.

Тема 7.2. Начальные сведения о ядре Linux.

Лицензирование ядра. Получение исходного кода. Использование git – распределенной системы контроля версий. Структура дерева исходных кодов ядра.

Тема 7.3. Основы системного программирования

API и ABI. Стандарты POSIX и SUS. Стандарты языка С. Файлы и файловая система. Процессы. Пользователи и группы. Права доступа. Сигналы. Межпроцессное взаимодействие. Обработка ошибок.

Тема 7.4. Применение стандартных протоколов HTTP и FTP

Описание протоколов. Авторизация. Применение стандартных библиотек для работы с ними.

Тема 7.5. Сокетные соединения. TCP и UDP

Основы работы с SOCKET. Технология клиент-сервер. Поддержка сокетного соединения в Qt

Тема 7.6. Разработка служб

Понятие системной службы. Особенности разработки служб для Windows (Windows Service Applications). Особенности разработки служб (deamons) для Linux. Интеграция службы в операционную систему.

Раздел 8. Введение в кросс компиляцию

Тема 8.1. Основные положения и инструменты кросс компиляции

Основные понятия кросс компиляции. Основные приемы применимые для кроссплатформенной сборки. Обзор готовых комплектов для кроссплатформенной сборки.

Тема 8.2. Применение qemu для кроссплатформенной сборки.

Эмулятор qemu и поддерживаемые платформы. Установка и настройка эмулятора под заданную платформу.

# УЧЕБНО-МЕТОДИЧЕСКАЯ КАРТА УЧЕБНОЙ ДИСЦИПЛИНЫ

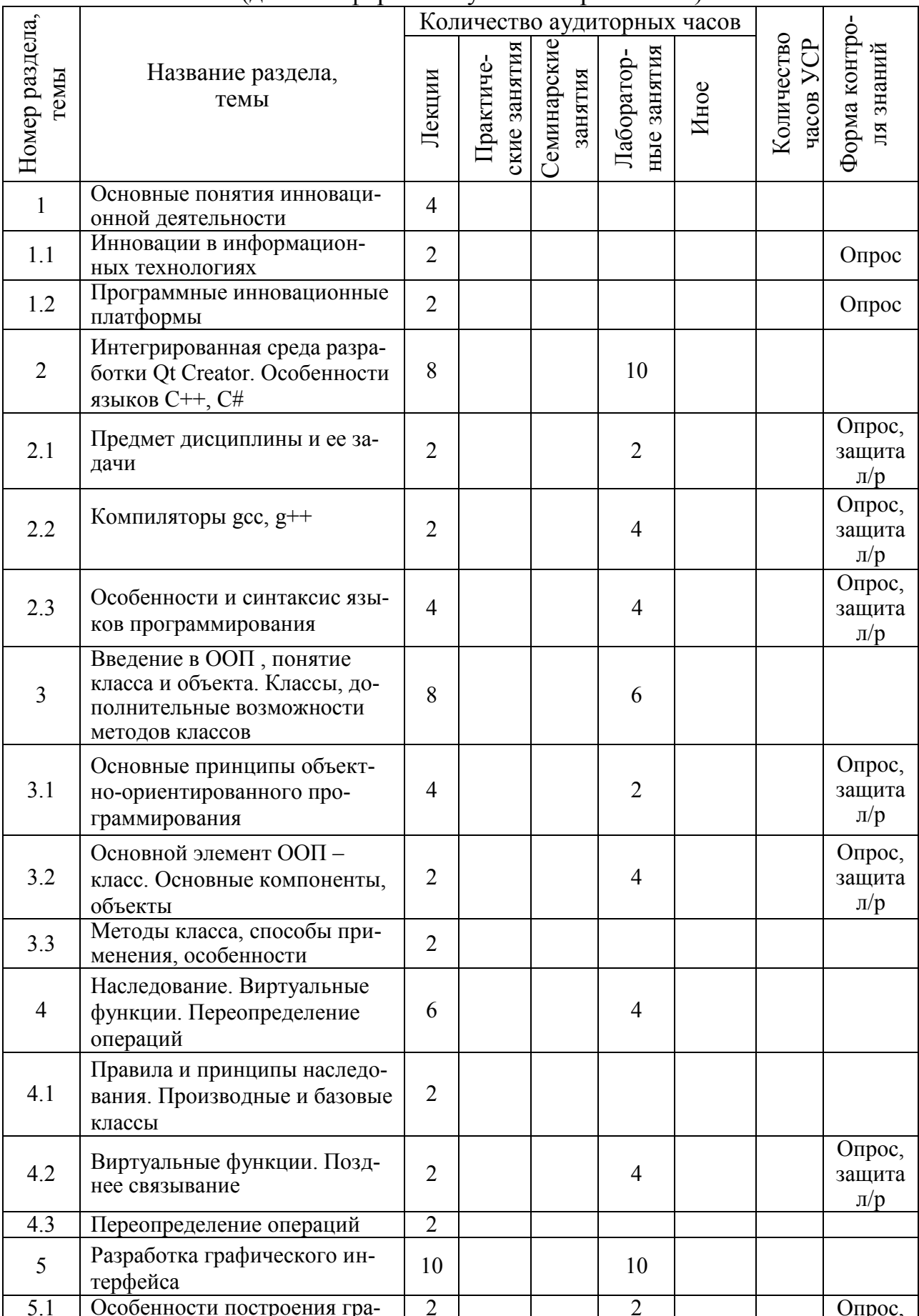

## (дневная форма получения образования)

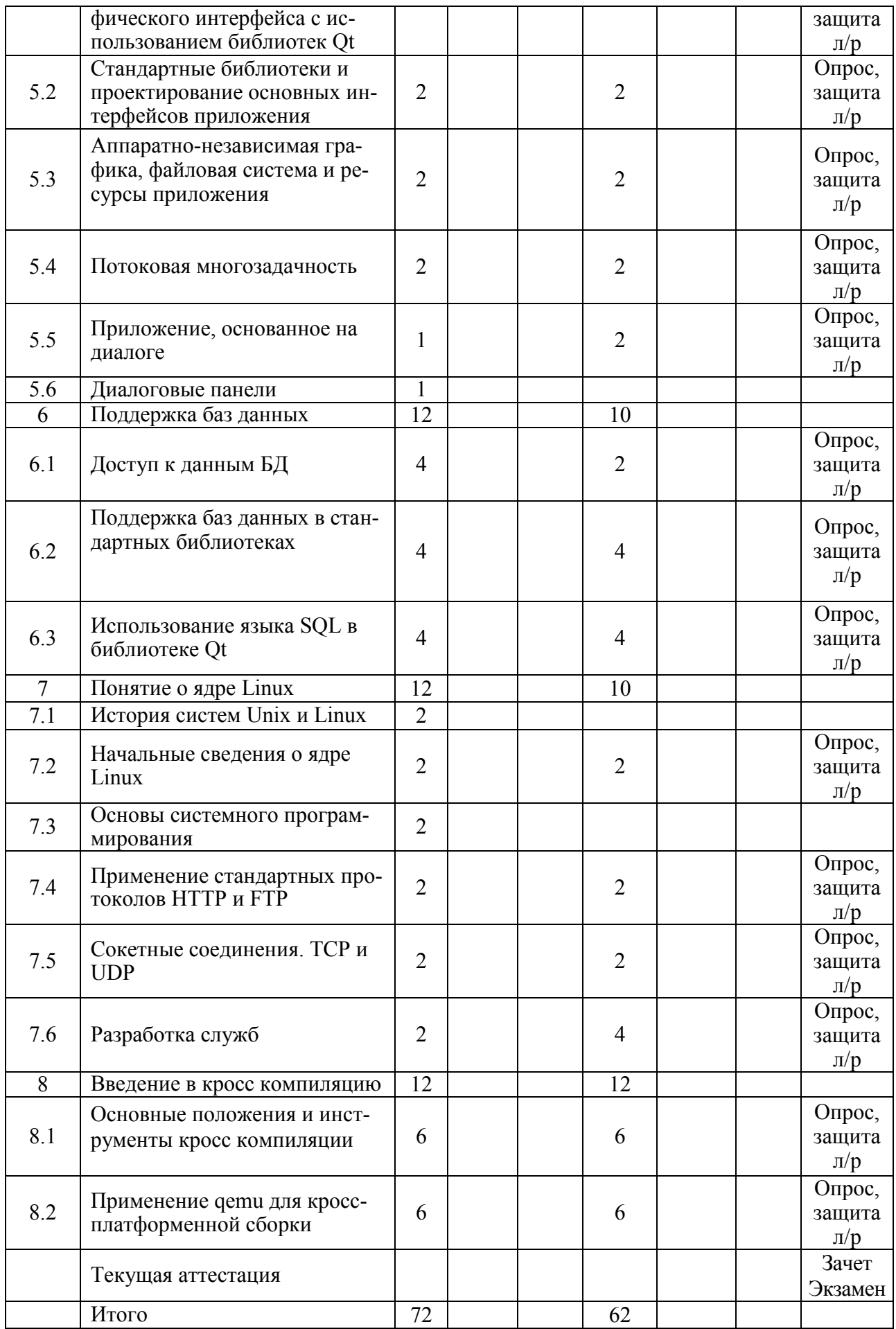

# УЧЕБНО-МЕТОДИЧЕСКАЯ КАРТА УЧЕБНОЙ ДИСЦИПЛИНЫ (заочная форма получения образования)

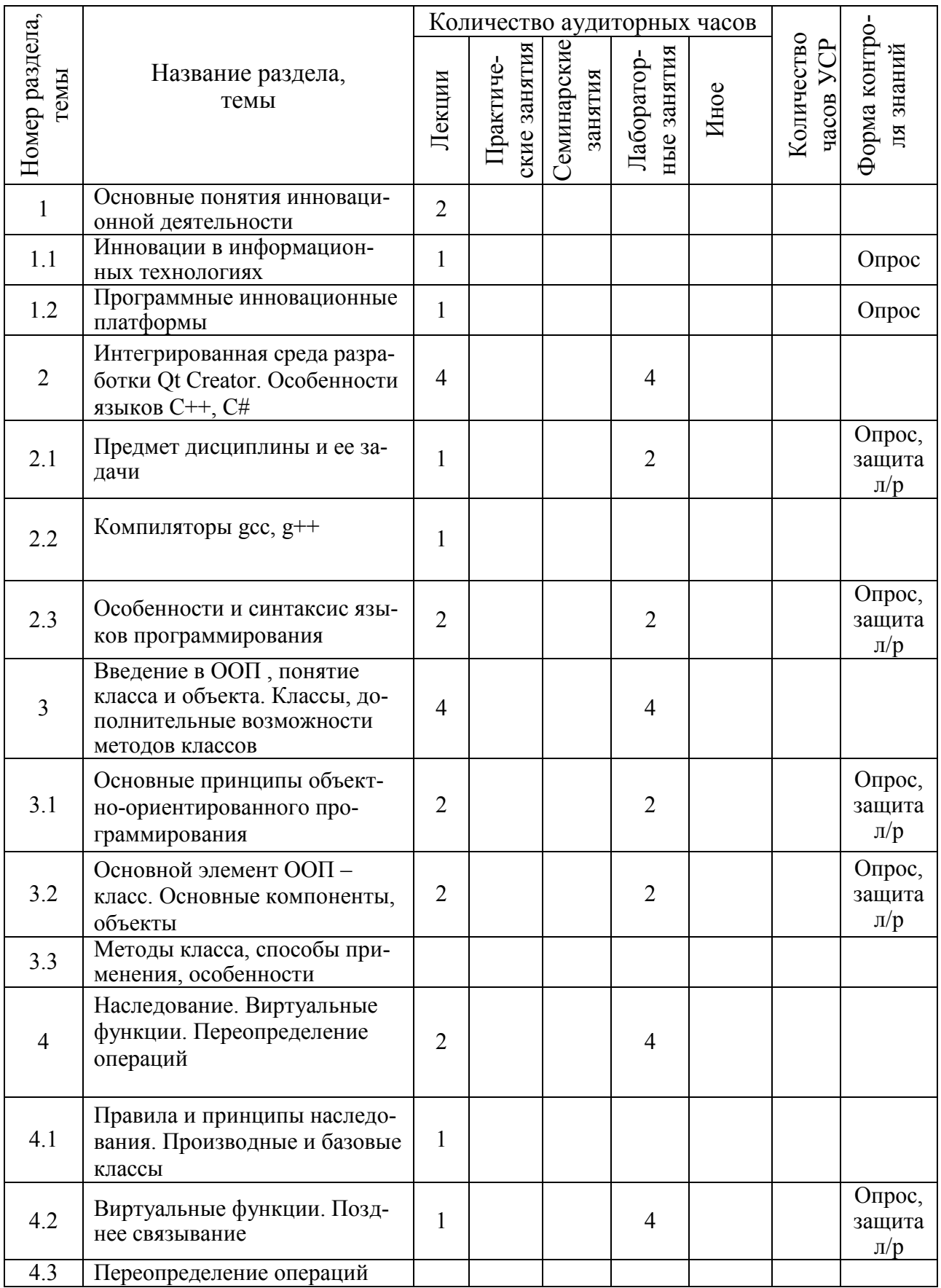

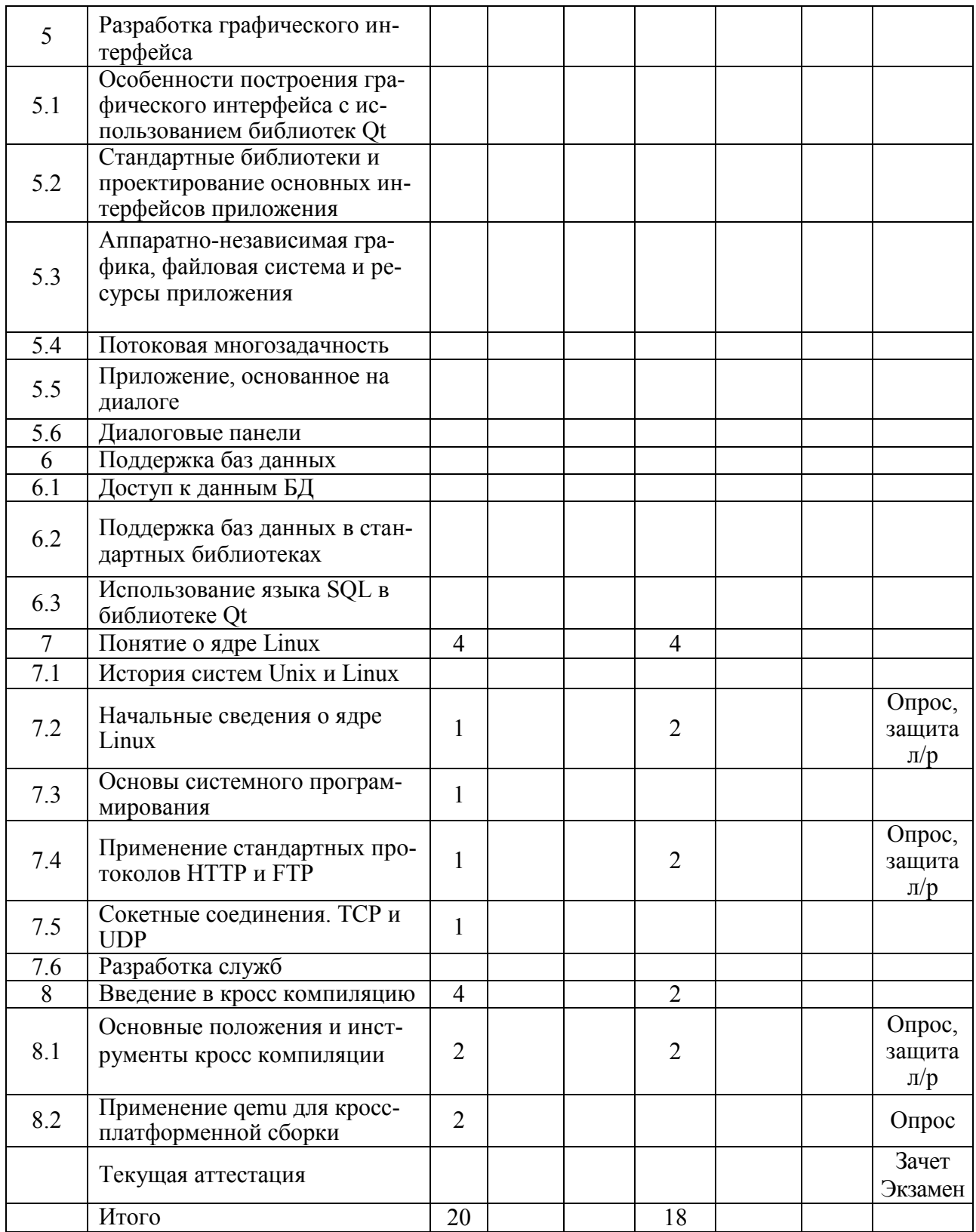

## ИНФОРМАЦИОННО-МЕТОДИЧЕСКАЯ ЧАСТЬ

#### Основная литература

1. Лафоре, Роберт. Объектно-ориентированное программирование в C++/ Роберт Лафоре. - СПб. : Питер, 2014.

2. М. Саммерфилд Qt профессиональное программирования, разработка кроссплатформенных приложений на С++ / Символ 2011

3. А.Н. Боровский. Qt4.7 Практическое программирование на С++/БВХ-Петербург 2012

4. В.В. Лаптев. С++ объектно ориентированное программирование/Питер 2008

5. Д. Кьоу. Объектно ориентированное программирование/Питер 2005

6. Р. Лав. LINUX Системное программирование/Питер 2008

Дополнительная литература

7. Рудаков, А. В. Технология разработки программных продуктов. Практикум / А. В. Рудаков А. В., Г. Н. Федорова. - М.: Академия - Москва, 2010.

8. Богуславский, А. С ++ и компьютерная графика. Лекции и практикум по программированию на С ++/ А.С. Богуславский - М.: Компьютер Пресс, 2003.

9. Р. Лав Ядро Linux, описание процесса разработки 3-е издание / Вильямс 2015.

10. И.А. Волкова Основы объектно-ориентированного программирования. Язык программирования С++/ А.В. Иванов, Л.Е. Карпов.  $- M$ .: M $\Gamma$ y, 2011.

11. М. Шлее, Qt 5.3. Профессиональное программирование на  $C++/$  -М.: БХВ-Петербург, 2015.

12. С. Мейерс Эффективное использование STL / Gbnth 2001

13. . Аршанский М.М. Мехатроника. Учебное пособие. – М., 1995.

14. . Автоматизация производственных процессов в машиностроении : учебник для вузов / Ю. З. Житников [и др.] ; под общ. ред. Ю. З. Житникова. – 2-е изд., перераб. и доп. - Старый Оскол : ТНТ, 2011. – 655 с. – 1 экз.

15. . Иванов, А. А. Управление в технических системах : учебное пособие для вузов / А. А. Иванов, С. Л. Торохов. – Москва : Форум, 2012. – 271 с.

16. Величко В.В., Катунин Г.П., Шувалов В.П. Основы инфокоммуникационных технологий: Учебное пособие для вузов. – Серия: Специальность. – для высших учебных заведений. – Горячая линия. – Телеком, 2009.

17. Рыбаков А.Н., Егорова Е.В., Ветрова В.В. Обучение, самообучение в задачах технического зрения и распознавания. // «Наукоемкие технологии». –  $N<sub>2</sub>$  10. – 2015. – C. 14-18.

Перечень компьютерных программ, наглядных пособий, методических материалов и технических средств обучения

1. GIT - Комплексная система контроля версий.

2. Qt 5.5.1 for Windows 32-bit (MinGW 4.9.2) - Набор необходимых инструментов для разработки программного обеспечения.

3. OracleVMVirtualBox - Виртуальная машина с поддержкой различных операционных систем.

Примерный перечень тем лабораторных занятий

- 1. Компилятор gcc и интегрированная среда Qt Creator
- 2. Работа с динамической памятью, указателями на массивы данных, передача указателя на массив в качестве аргумента в функцию.
- 3. Использование классов, встроенных методов, доступ к классу через объект, указатель на объект и через динамическое выделение памяти под класс.
- 4. Использование методов классов: конструктора, деструктора и дружественной функции.
- 5. Наследование классов, механизм виртуальных функций, переопределение операций.
- 6. Программирование шаблонов функций и классов.
- 7. Файлового ввод вывод с применением файловых потоков.
- 8. Функций обработки исключительных ситуаций.
- 9. Основы построения графического интерфейса. Базовый класс Qwidget. Система сигналов и слотов.
- 10. Управление компоновкой элементов на форме.
- 11. Работа с элементами отображения.
- 12. Элементы ввода, управления и выбора.
- 13. Управление событиями.
- 14. Компоненты для работы с мультимедиа.
- 15. Многопоточность в приложении. Синхронизация потоков.
- 16. Работа с диалогами. Класс QDialog.
- 17. Построения основного окна приложения на основе QMainWindow.
- 18. Разработка и использование динамических библиотек.
- 19. Основы ОМL. Построение графического интерфейса.
- 20. Разработка собственных компонентов на основе QML.
- 21. Разработка приложений с поддержкой БД.
- 22. Работа с сетями.
- 23. Разработка системных служб (часть1).
- 24. Разработка системных служб (часть 2).
- 25. Работа с буферизированным вводом-выводом
- 26. Практическое управление процессами.
- 27. Работа с файлами и их метаданными.

28.Работа с каталогами и ссылками.

- 29.Основные принципы разработки драйверов устройств.
- 30.Основы сборки и запуска модулей.
- 31.Основы кросс компиляции
- 32.Сборка GCC из исходного кода

Технологии обучения

Для организации процесса изучения учебной дисциплины «Программные инновационные платформы информационных систем» привлечены традиционные и инновационные образовательные технологии, ориентированные на формирование навыков самостоятельного и группового решения поставленных задач.

Лабораторные занятия проводятся с использованием персональных компьютеров, стендового оборудования и специальных отладочных комплектов. Контроль знаний проводится в ходе защиты лабораторной работы.

В качестве технических средств обучения при проведении лекционных занятий следует использовать видеопроекционные аппаратура, а лабораторных занятий – персональные компьютеры.

Дополнительные методические материалы по выполнению групповых и индивидуальных заданий, в том числе в рамках самостоятельной работы, а также тестовые задания для самостоятельного контроля знаний будут размещаться на учебном портале университета.

Организация самостоятельной работы студентов

Самостоятельная работа студентов организована в соответствии с Положением о самостоятельной работе студентов учреждения образования «Гомельский государственный технический университет имени П.О. Сухого» № 33, утвержденного ректором университета 14.10.2014.

Основными целями ее осуществления являются: активизация учебнопознавательной деятельности и формирование у студентов умений и навыков самостоятельного приобретения и практического применения знаний в области экономических и правовых аспектов предпринимательской деятельности в сфере автоматизации промышленных объектов и промышленной электроники.

 С учетом специфики и содержания учебной дисциплины «Программные инновационные платформы информационных систем» предполагается использование следующих форм самостоятельной работы студентов:

– контролируемая самостоятельная работа (проведение исследований необходимых для выполнения лабораторных работ в аудитории под контролем преподавателя);

– управляемая самостоятельная работа (выполнение теоретических расчетов и моделирования устройств при опосредованном контроле и управлении со стороны преподавателя);

– собственно самостоятельная работа (подготовка к рубежному контролю знаний и текущей аттестации (экзамену), организованная студентом самостоятельно).

Средства диагностики результатов учебной деятельности

Процедура диагностики результатов учебной деятельности студентов разработана и организована в соответствии с учебными планами I 39-2-03/уч от 03.04.2019; I 39-2-11/уч от 03.04.2019 специальности 1-39 80 03 «Электронные системы и технологии». Ее компоненты представлены:

– требованиями к осуществлению диагностики (определение объекта диагностики, измерение степени соответствия учебных достижений студента требованиям учебных планов I 39-2-03/уч от 03.04.2019; I 39-2-11/уч от 03.04.2019 специальности 1-39 80 03 «Электронные системы и технологии». оценивание результатов измерения на основе принятой шкалы оценок);

– шкалой оценок (оценка промежуточных и итоговых (экзаменационных) достижений студента производится по десятибалльной шкале в зависимости от количества и качества выполненных заданий, предусмотренных планом);

– критериями оценок, разработанными учреждением образования;

– инструментарием диагностики (выполнение и защита лабораторных работ, макетирование устройств (СК-3..– СК-7);

Для диагностики соответствия учебных достижений студента предъявляемым требованиям используются типовые индивидуальные, лабораторные и практические работы, тесты для контроля знаний (УК-1, УК-2, УПК-1.. УПК-5).

Диагностика компетенций студента проводится в устной (ответы на занятиях, оценивание решения учебно-деловых ситуаций), письменной (контрольный опросы, письменное представление выполненных практических заданий, доклады и рефераты) и устно-письменной (экзамен) формах. (УК-6, СК-3).

Итоговая диагностика компетенций студента проводится с использованием контрольных вопросов и заданий, а также экзамена (УК-1, УК-2, УК-6, УПК-1.. УПК-5, СК-3.. СК-9, СК-11, СК-13, СК-14).

# ПРОТОКОЛ СОГЛАСОВАНИЯ УЧЕБНОЙ ПРОГРАММЫ УВО «СПЕЦИАЛЬНЫЕ ВОПРОСЫ СИСТЕМ АВТОМАТИЗАЦИИ»

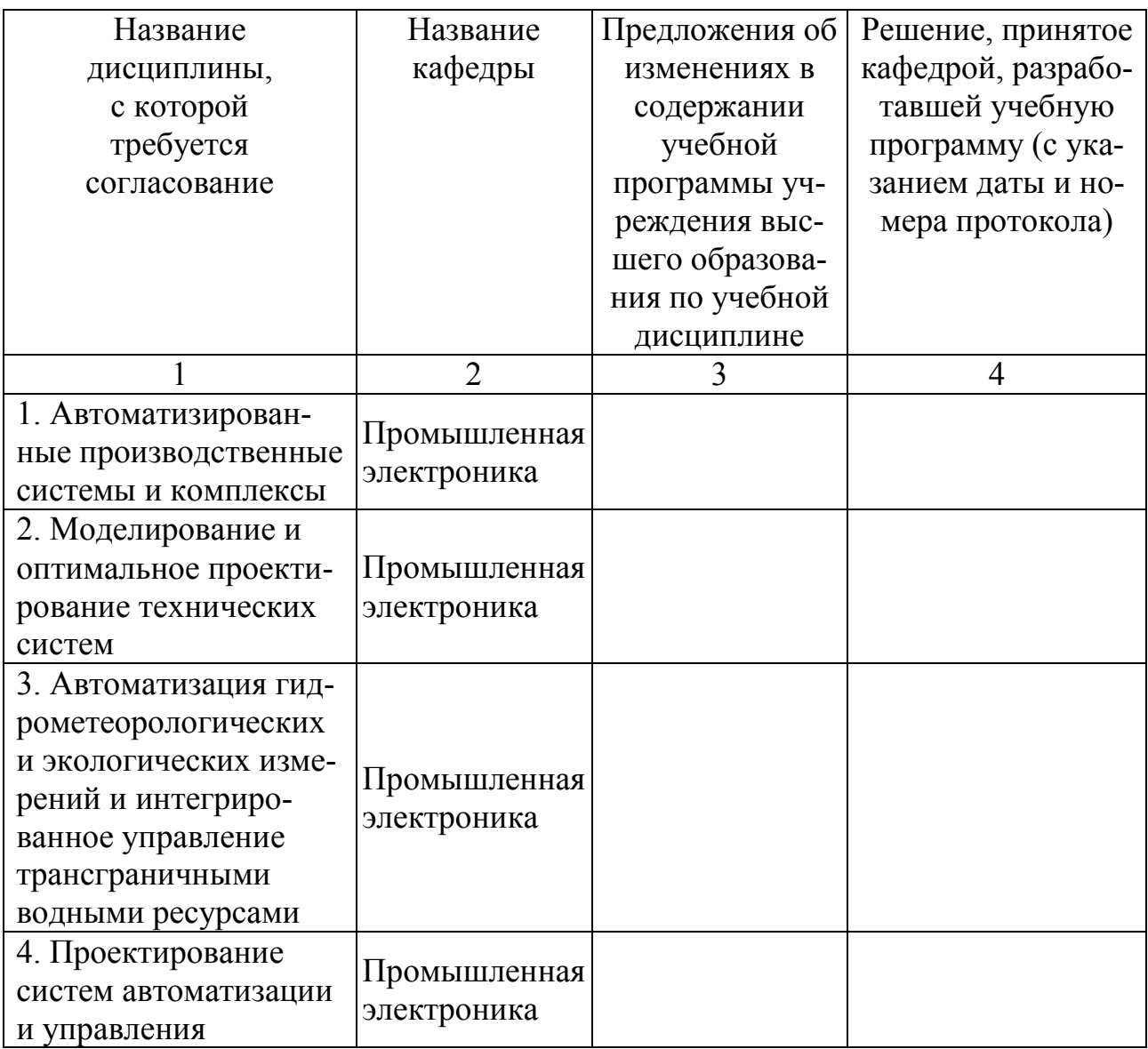

Зав. кафедрой \_\_\_\_\_\_\_\_\_\_\_\_\_\_\_\_\_\_\_\_\_\_\_\_\_\_\_\_\_\_\_\_\_\_\_\_\_\_ Ю.В. Крышнев

(ФИО, подпись)